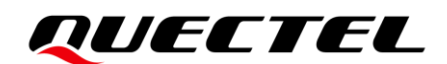

# **BG95&BG77&BG600L Series eDRX Application Note**

**LPWA Module Series**

Version: 1.0

Date: 2022-02-25

Status: Released

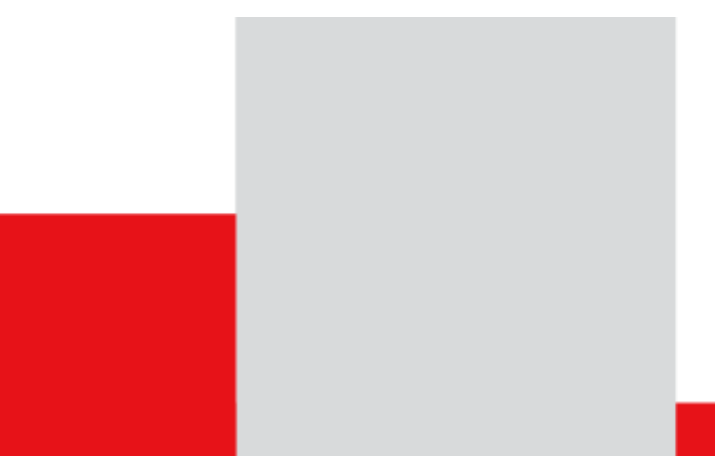

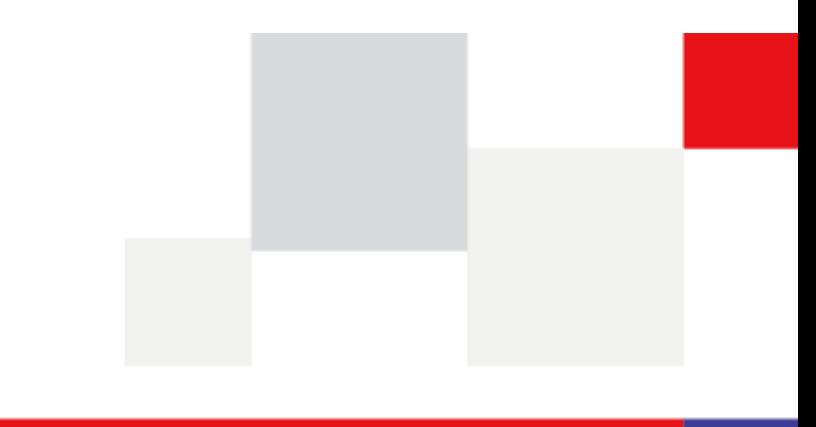

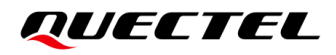

**At Quectel, our aim is to provide timely and comprehensive services to our customers. If you require any assistance, please contact our headquarters:**

#### **Quectel Wireless Solutions Co., Ltd.**

Building 5, Shanghai Business Park Phase III (Area B), No.1016 Tianlin Road, Minhang District, Shanghai 200233, China Tel: +86 21 5108 6236 Email: [info@quectel.com](mailto:info@quectel.com)

**Or our local offices. For more information, please visit:**  [http://www.quectel.com/support/sales.htm.](http://www.quectel.com/support/sales.htm)

**For technical support, or to report documentation errors, please visit:**  [http://www.quectel.com/support/technical.htm.](http://www.quectel.com/support/technical.htm) Or email us at: [support@quectel.com.](mailto:support@quectel.com)

## **Legal Notices**

We offer information as a service to you. The provided information is based on your requirements and we make every effort to ensure its quality. You agree that you are responsible for using independent analysis and evaluation in designing intended products, and we provide reference designs for illustrative purposes only. Before using any hardware, software or service guided by this document, please read this notice carefully. Even though we employ commercially reasonable efforts to provide the best possible experience, you hereby acknowledge and agree that this document and related services hereunder are provided to you on an "as available" basis. We may revise or restate this document from time to time at our sole discretion without any prior notice to you.

## **Use and Disclosure Restrictions**

#### **License Agreements**

Documents and information provided by us shall be kept confidential, unless specific permission is granted. They shall not be accessed or used for any purpose except as expressly provided herein.

### **Copyright**

Our and third-party products hereunder may contain copyrighted material. Such copyrighted material shall not be copied, reproduced, distributed, merged, published, translated, or modified without prior written consent. We and the third party have exclusive rights over copyrighted material. No license shall be granted or conveyed under any patents, copyrights, trademarks, or service mark rights. To avoid ambiguities, purchasing in any form cannot be deemed as granting a license other than the normal non-exclusive, royalty-free license to use the material. We reserve the right to take legal action for noncompliance with abovementioned requirements, unauthorized use, or other illegal or malicious use of the material.

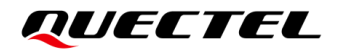

### **Trademarks**

Except as otherwise set forth herein, nothing in this document shall be construed as conferring any rights to use any trademark, trade name or name, abbreviation, or counterfeit product thereof owned by Quectel or any third party in advertising, publicity, or other aspects.

### **Third-Party Rights**

This document may refer to hardware, software and/or documentation owned by one or more third parties ("third-party materials"). Use of such third-party materials shall be governed by all restrictions and obligations applicable thereto.

We make no warranty or representation, either express or implied, regarding the third-party materials, including but not limited to any implied or statutory, warranties of merchantability or fitness for a particular purpose, quiet enjoyment, system integration, information accuracy, and non-infringement of any third-party intellectual property rights with regard to the licensed technology or use thereof. Nothing herein constitutes a representation or warranty by us to either develop, enhance, modify, distribute, market, sell, offer for sale, or otherwise maintain production of any our products or any other hardware, software, device, tool, information, or product. We moreover disclaim any and all warranties arising from the course of dealing or usage of trade.

# **Privacy Policy**

To implement module functionality, certain device data are uploaded to Quectel's or third-party's servers, including carriers, chipset suppliers or customer-designated servers. Quectel, strictly abiding by the relevant laws and regulations, shall retain, use, disclose or otherwise process relevant data for the purpose of performing the service only or as permitted by applicable laws. Before data interaction with third parties, please be informed of their privacy and data security policy.

# **Disclaimer**

- a) We acknowledge no liability for any injury or damage arising from the reliance upon the information.
- b) We shall bear no liability resulting from any inaccuracies or omissions, or from the use of the information contained herein.
- c) While we have made every effort to ensure that the functions and features under development are free from errors, it is possible that they could contain errors, inaccuracies, and omissions. Unless otherwise provided by valid agreement, we make no warranties of any kind, either implied or express, and exclude all liability for any loss or damage suffered in connection with the use of features and functions under development, to the maximum extent permitted by law, regardless of whether such loss or damage may have been foreseeable.
- d) We are not responsible for the accessibility, safety, accuracy, availability, legality, or completeness of information, advertising, commercial offers, products, services, and materials on third-party websites and third-party resources.

*Copyright © Quectel Wireless Solutions Co., Ltd. 2022. All rights reserved.*

# <span id="page-3-0"></span>**About the Document**

# **Revision History**

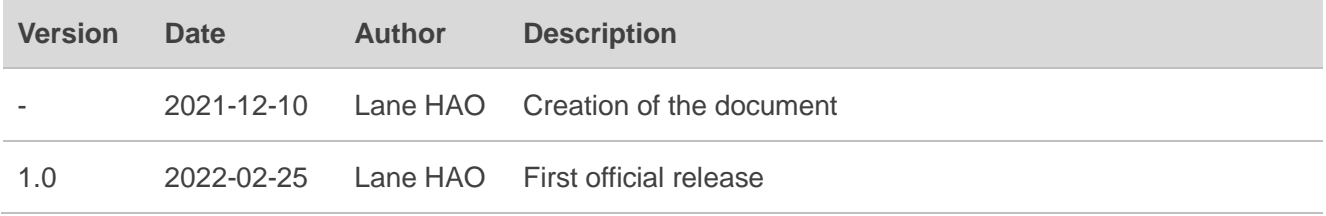

### <span id="page-4-0"></span>**Contents**

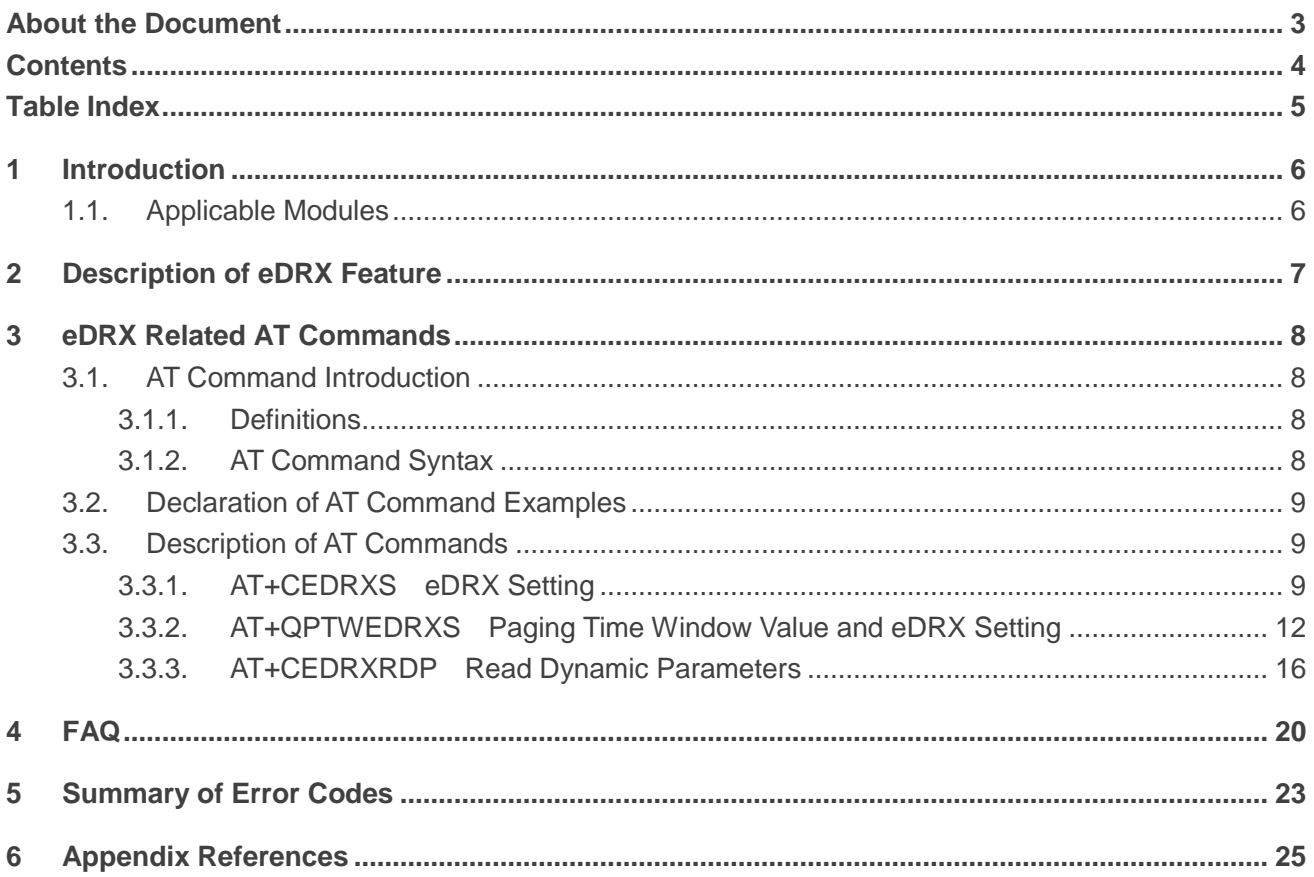

## <span id="page-5-0"></span>**Table Index**

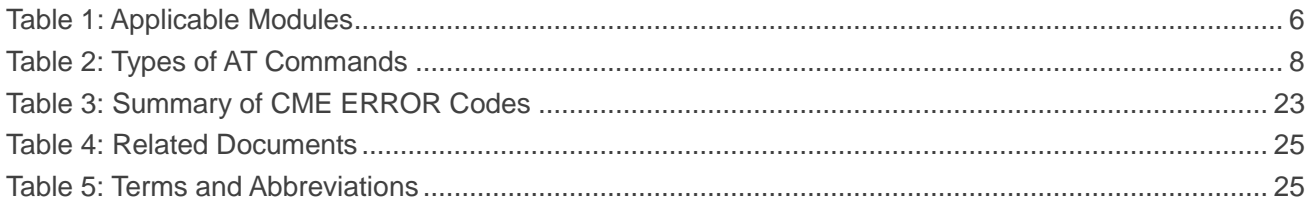

# <span id="page-6-0"></span>**1 Introduction**

This document introduces the extended Idle Discontinuous Reception (e-I-DRX) feature and explains how to use the e-I-DRX feature of Quectel BG95 series, BG77 and BG600L-M3 modules.

e-I-DRX is also known as eDRX. To simplify the description, eDRX will be used in this application note.

## <span id="page-6-1"></span>**1.1. Applicable Modules**

#### <span id="page-6-2"></span>**Table 1: Applicable Modules**

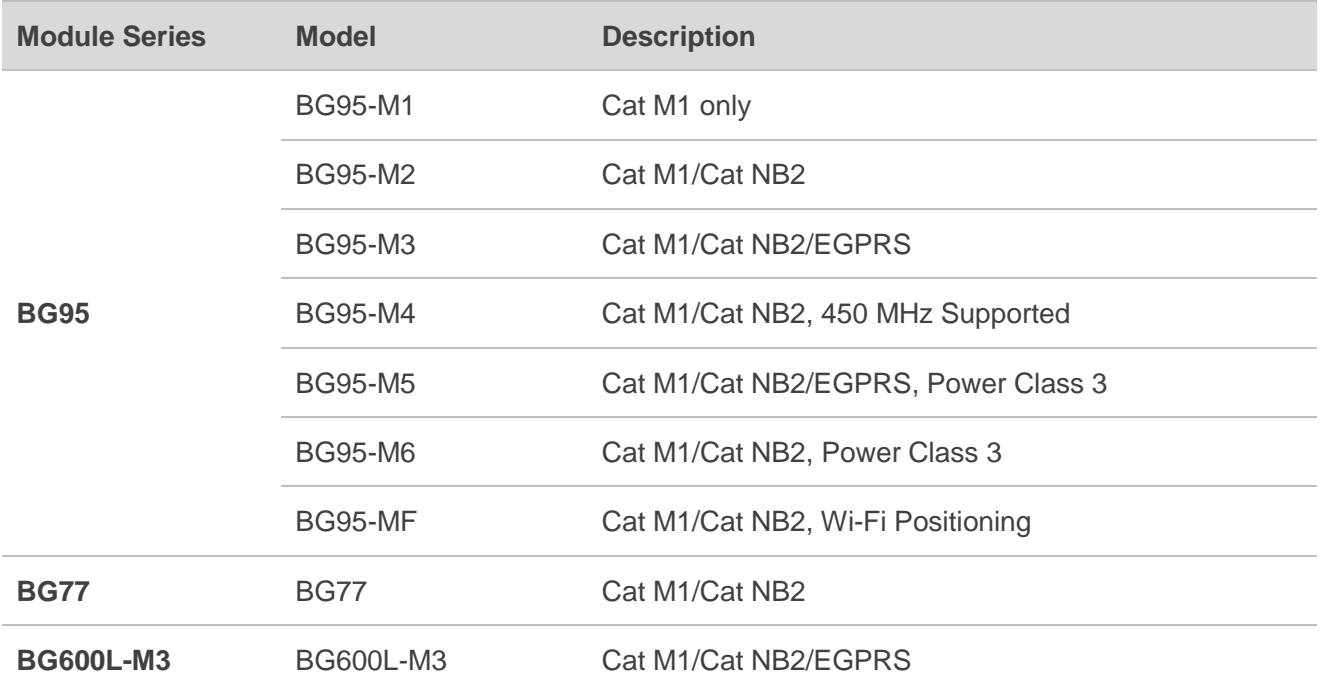

# <span id="page-7-0"></span>**2 Description of eDRX Feature**

eDRX is introduced in *3GPP Release 13*. It is an extension of the DRX feature used by IoT devices to reduce power consumption. DRX is a mechanism that puts a device to sleep and then wakes it up after a fixed interval to receive downlink data. The basic principle of eDRX is to extend idle mode DRX cycles to allow the device to remain in a power-saving state for a longer period of time.

Applications that want to use extended idle mode DRX need to consider specific handling of mobile terminating services or data transfers, and in particular they need to consider the delay tolerance of mobile terminated data. A network side application may send mobile terminated data, an SMS, or a device trigger, and needs to be aware that extended idle mode DRX may be in place. A UE should request for extended idle mode DRX only when all expected mobile terminating communication is tolerant to delay.<sup>1)</sup>

The eDRX parameters include paging time window (PTW) and eDRX cycle. UE should set expected extended DRX parameters IE in an **Attach Request** or **Tracking Area Update Request** message to indicate that UE supports the idle eDRX feature. If the network supports eDRX feature, it sends the corresponding eDRX parameter values in the **Attach Accept** or **Tracking Area Update Accept** message to the UE. Regarding eMTC network, it should contain "eDRX-Allowed-r13 true" IE in the system information, otherwise, it should be considered that it does not support eDRX feature.

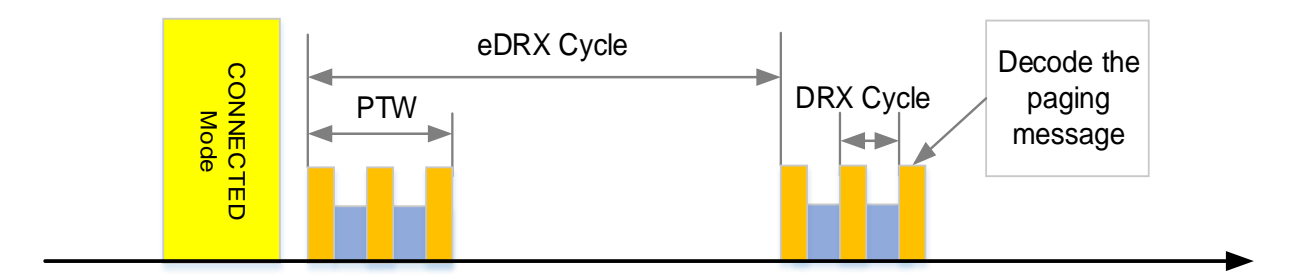

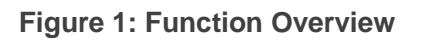

#### **NOTE**

- 1. 1) Quoted from *3GPP TS 23.682* technical specification. For more information on eDRX mode, see *3GPP TS 23.682, clause 4.5.13 Extended idle mode DRX*.
- 2. The PTW is not started by receiving RRC release; it starts from the next PO (Paging Occasion). About how to calculate PO, it is mainly determined by UE\_ID (IMSI). For more details, see *3GPP TS36.304, clause 7 Paging*.

# <span id="page-8-0"></span>**3 eDRX Related AT Commands**

### <span id="page-8-1"></span>**3.1. AT Command Introduction**

#### <span id="page-8-2"></span>**3.1.1. Definitions**

- ⚫ **<CR>** Carriage return character.
- ⚫ **<LF>** Line feed character.
- ⚫ **<...>** Parameter name. Angle brackets do not appear on the command line.
- [...] **Comether Optional parameter of a command or an optional part of TA information response.** Square brackets do not appear on the command line. When an optional parameter is not given in a command, the new value equals its previous value or the default settings, unless otherwise specified.
- **Underline** Default setting of a parameter.

#### <span id="page-8-3"></span>**3.1.2. AT Command Syntax**

All command lines must start with **AT** or **at** and end with **<CR>**. Information responses and result codes always start and end with a carriage return character and a line feed character: **<CR><LF><response><CR><LF>**. In tables presenting commands and responses throughout this document, only the commands and responses are presented, and **<CR>** and **<LF>** are deliberately omitted.

#### <span id="page-8-4"></span>**Table 2: Types of AT Commands**

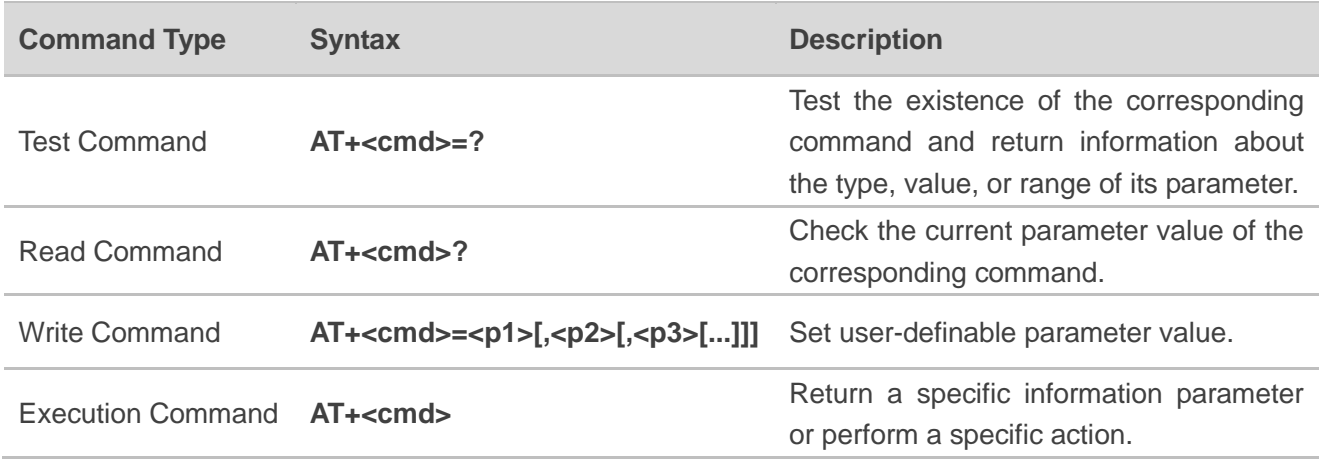

## <span id="page-9-0"></span>**3.2. Declaration of AT Command Examples**

The AT command examples in this document are provided to help you learn about the use of the AT commands introduced herein. The examples, however, should not be taken as Quectel's recommendations or suggestions about how to design a program flow or what status to set the module into. Sometimes multiple examples may be provided for one AT command. However, this does not mean that there is a correlation among these examples, or that they should be executed in a given sequence.

### <span id="page-9-1"></span>**3.3. Description of AT Commands**

#### <span id="page-9-2"></span>**3.3.1. AT+CEDRXS eDRX Setting**

This command controls the setting of the UE's eDRX (extended DRX) parameters.

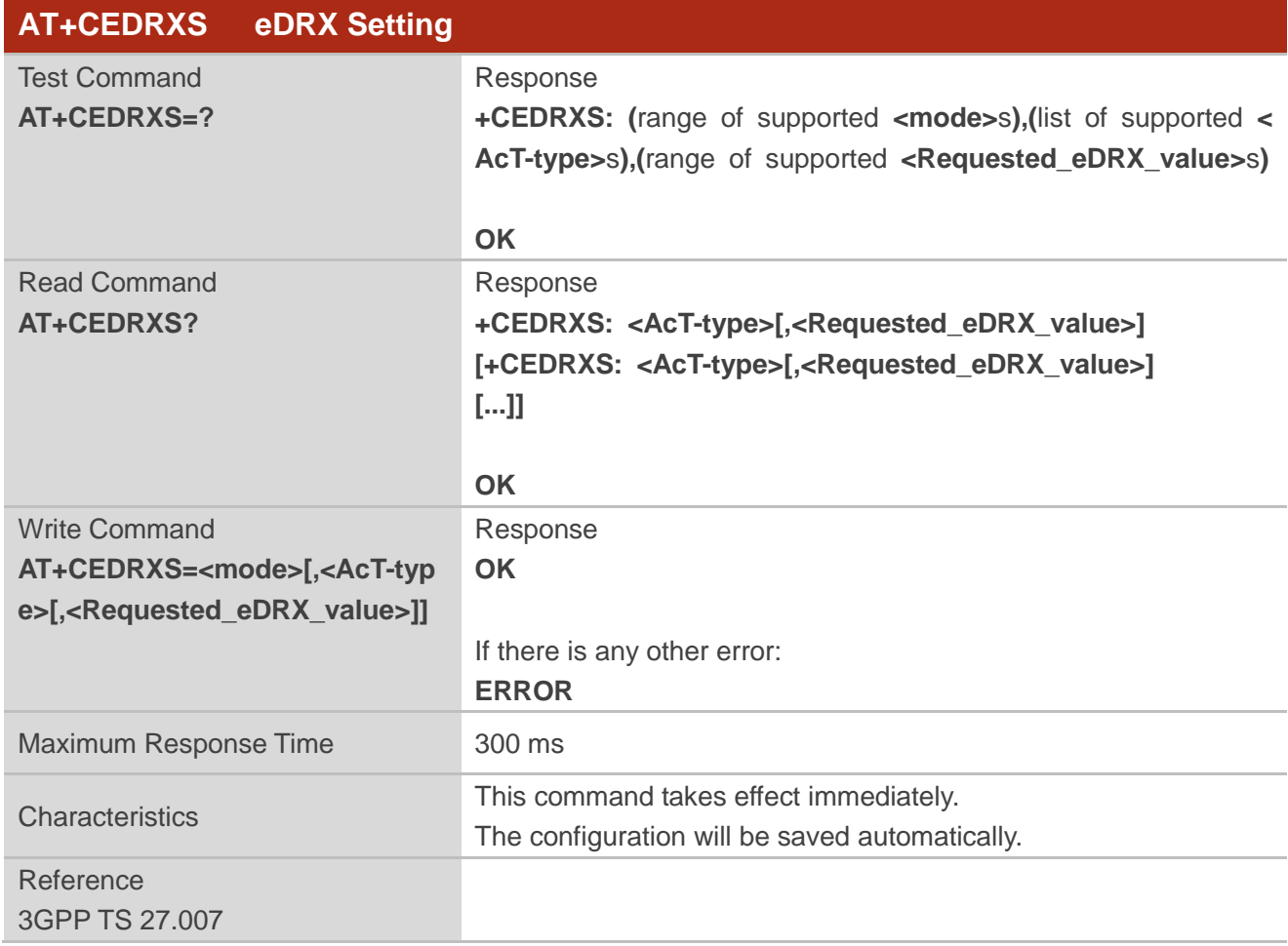

## **QUECTEL**

#### **Parameter**

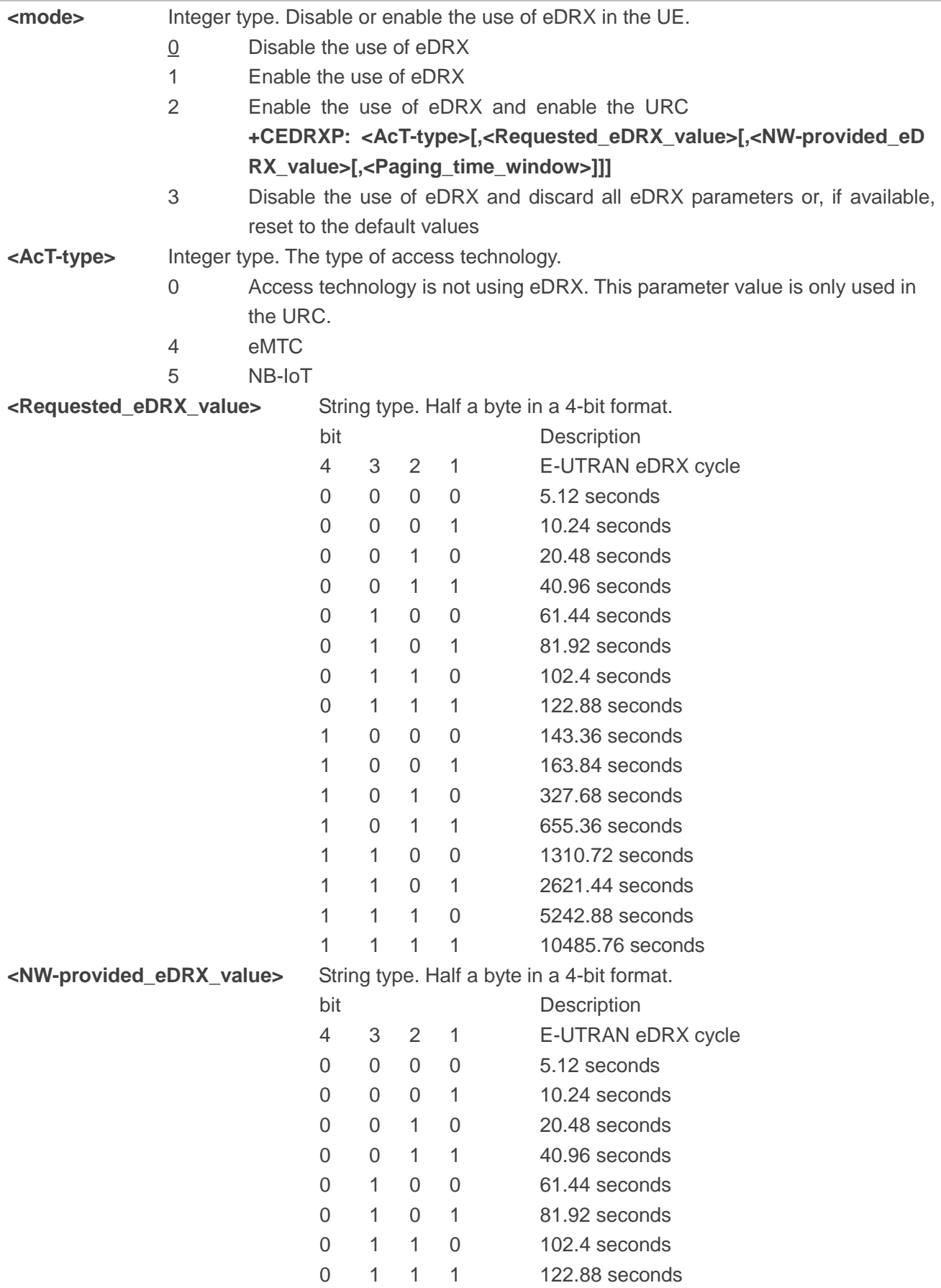

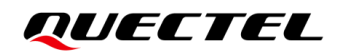

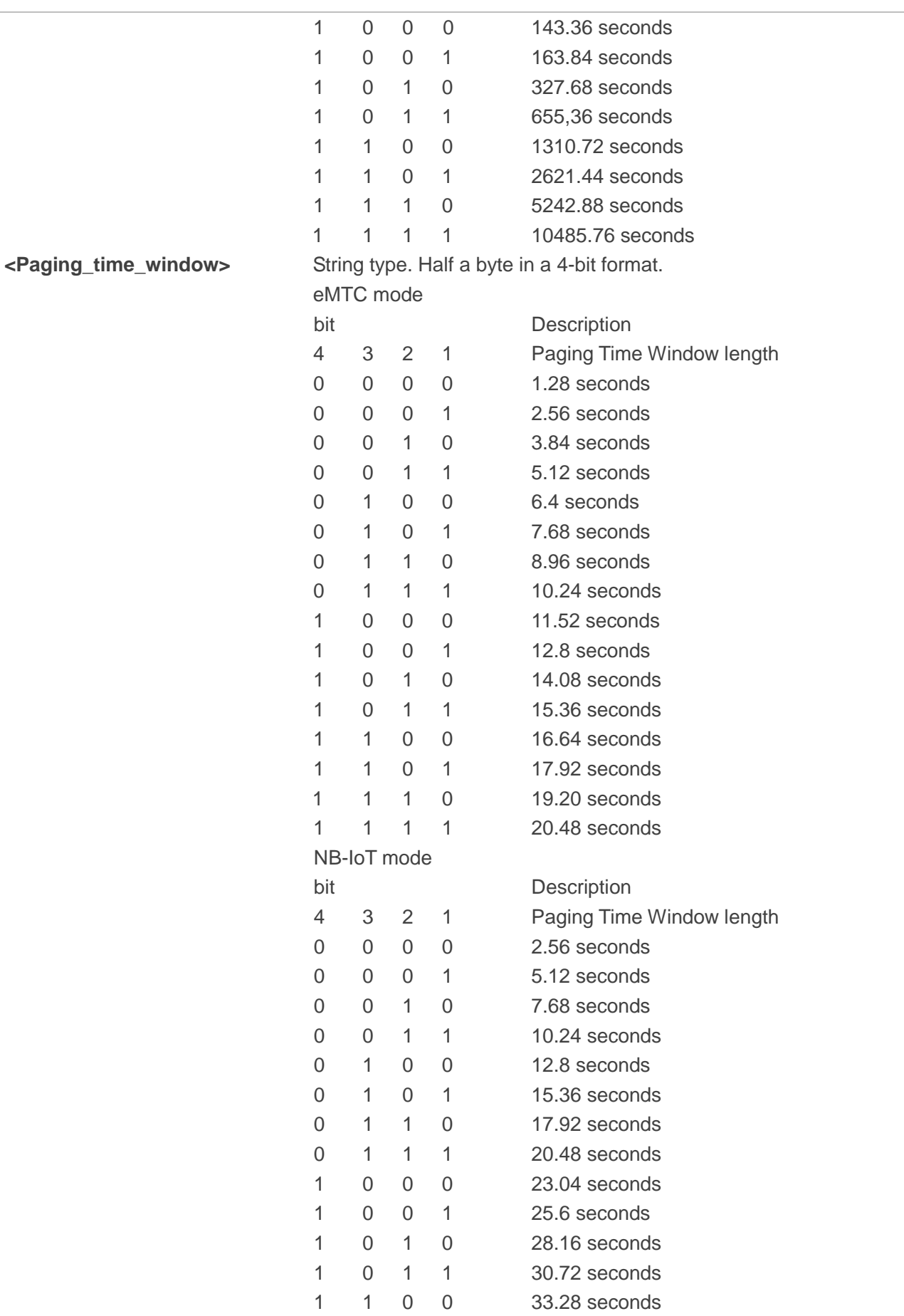

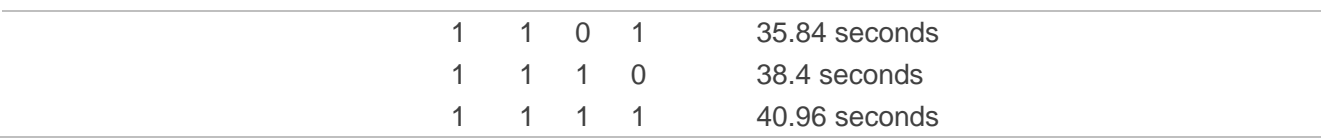

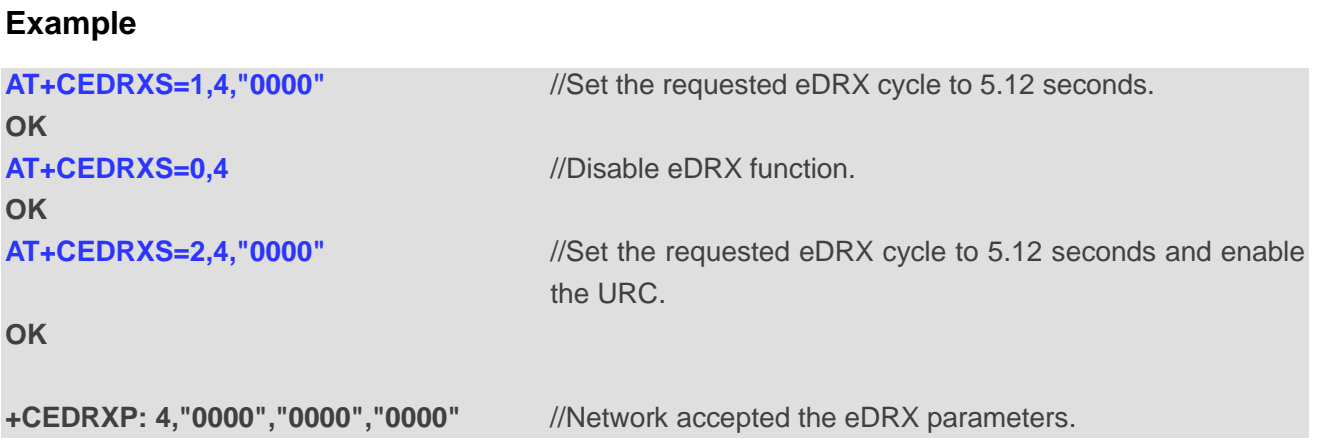

#### <span id="page-12-0"></span>**3.3.2. AT+QPTWEDRXS Paging Time Window Value and eDRX Setting**

This command controls the setting of the UE's paging time window (PTW) value and eDRX parameters, whether the UE wants to apply PTW and eDRX or not, as well as the requested PTW and eDRX cycle for each specified type of access technology.

It also controls the presentation of the URC **+QPTWEDRXP: <AcT-type>[,<Requested\_paging\_ti me\_window>[,<Requested\_eDRX\_value>[,<NW-provided\_eDRX\_value>[,<Paging\_time\_windo w>]]]]** when **<mode>**=2 and there is a change in the paging time window and eDRX parameters provided by the network.

A special form of the command can be given as **AT+QPTWEDRXS=3**. In this form, PTW and eDRX are disabled and data for all parameters in **AT+QPTWEDRXS** are removed or, if available, set to the default values.

The Read Command returns the current settings for each defined value of **<AcT-type>**.

The Test Command returns the supported **<mode>**s and the value ranges for the access technology and the requested PTW and requested eDRX value as compound values.

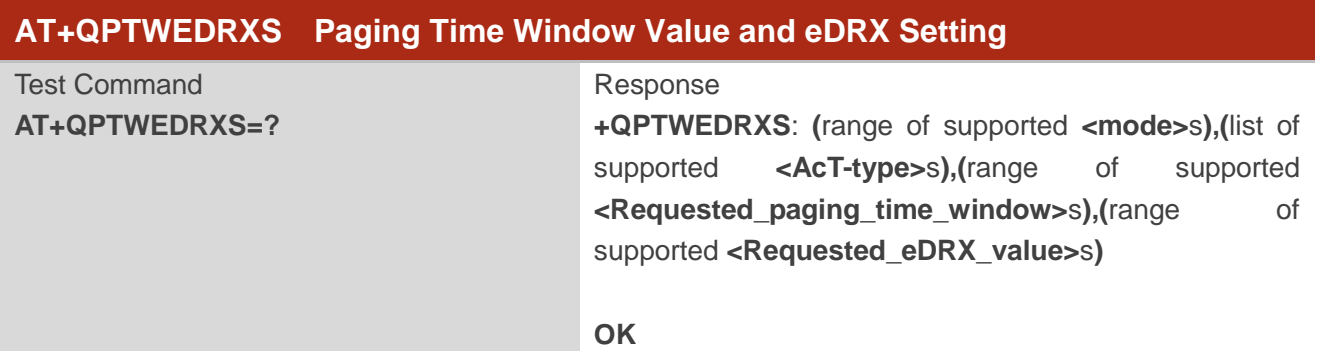

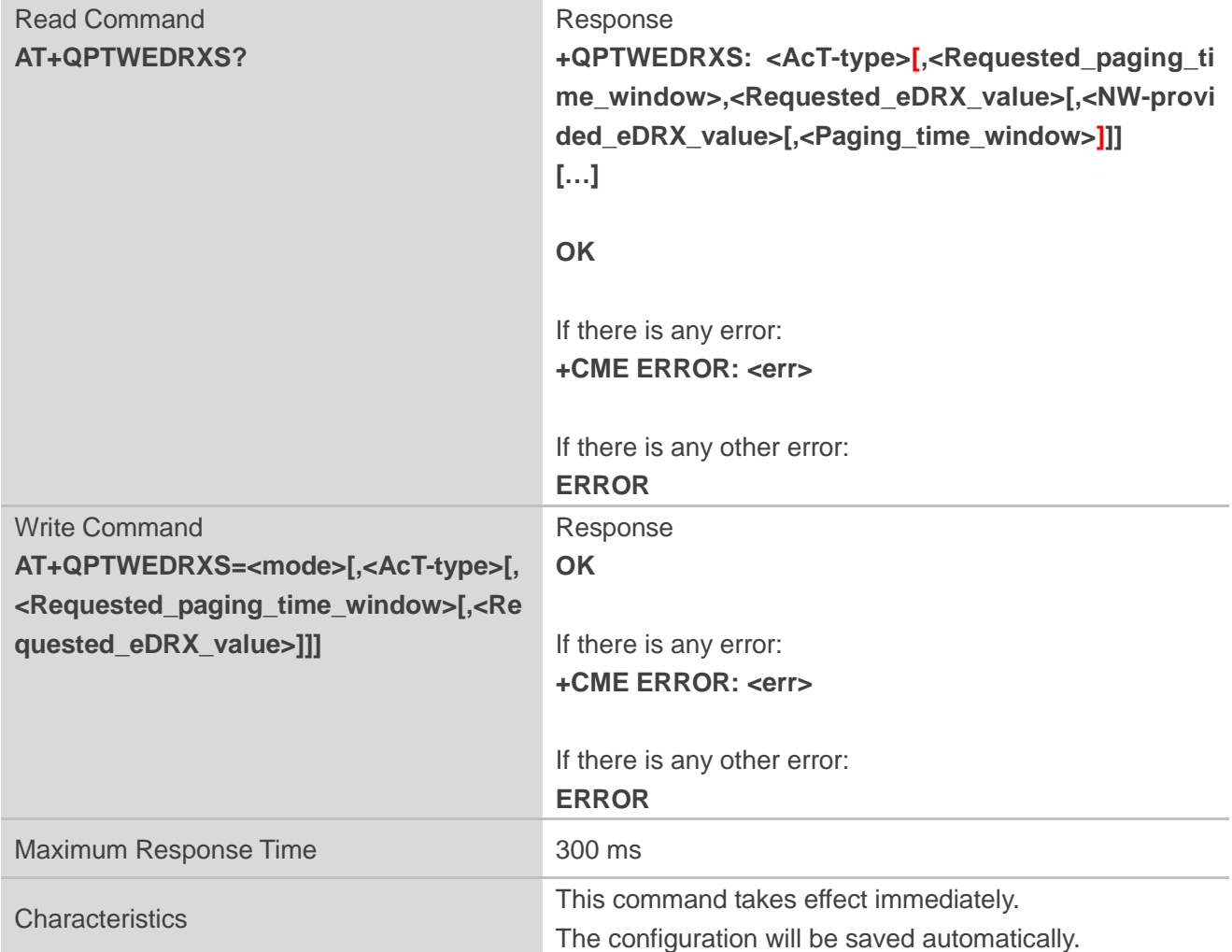

#### **Parameter**

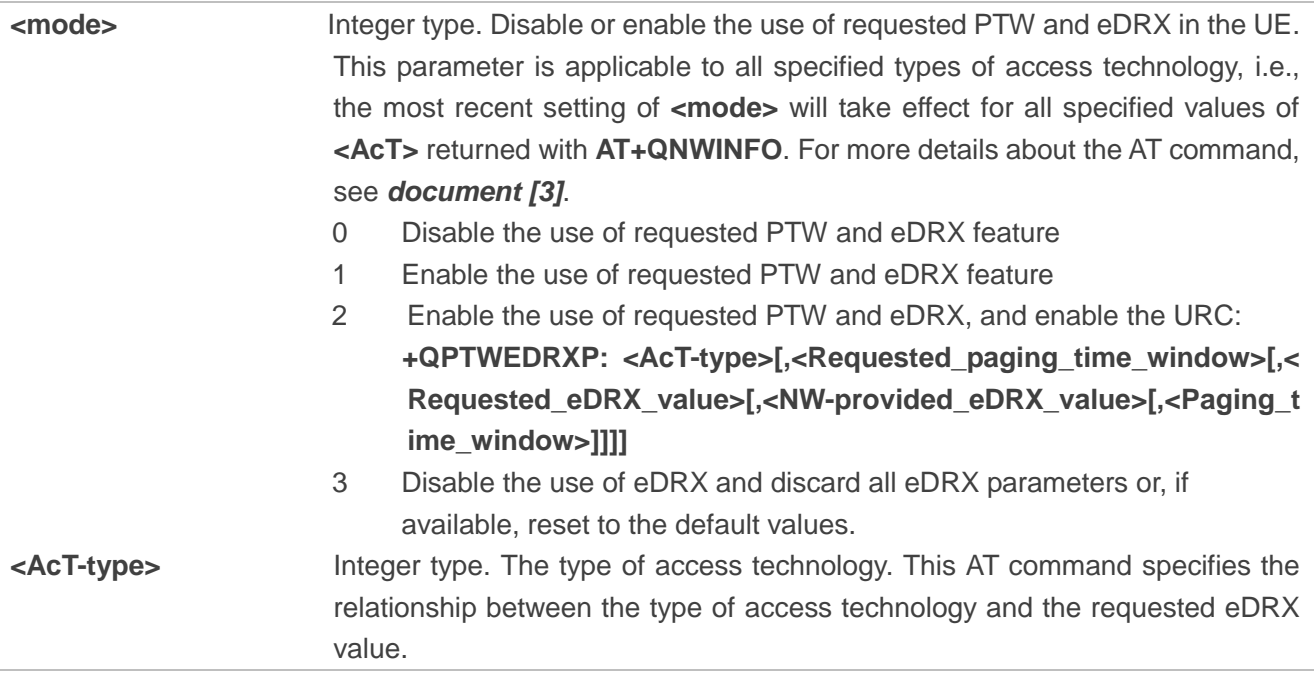

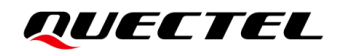

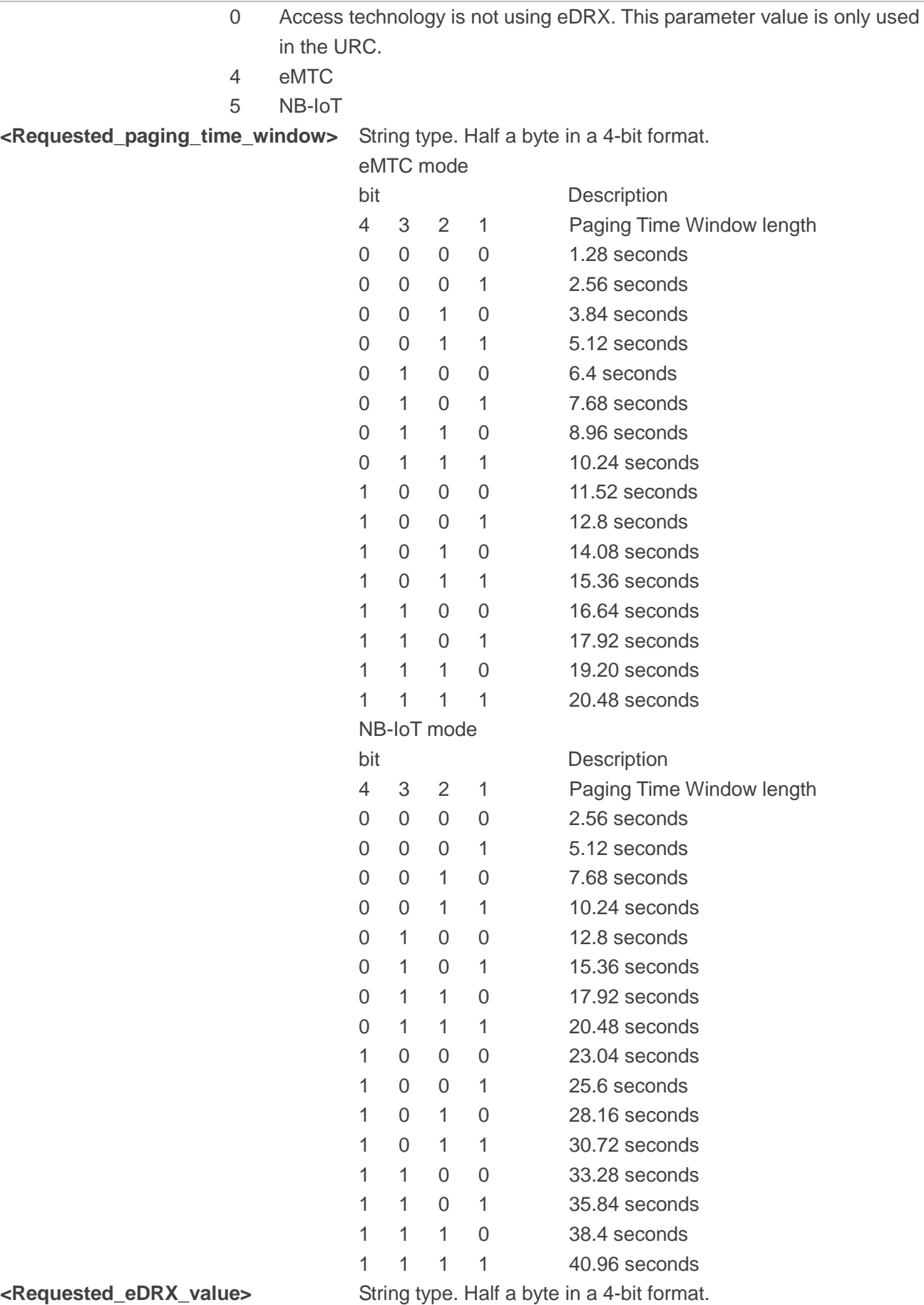

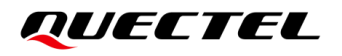

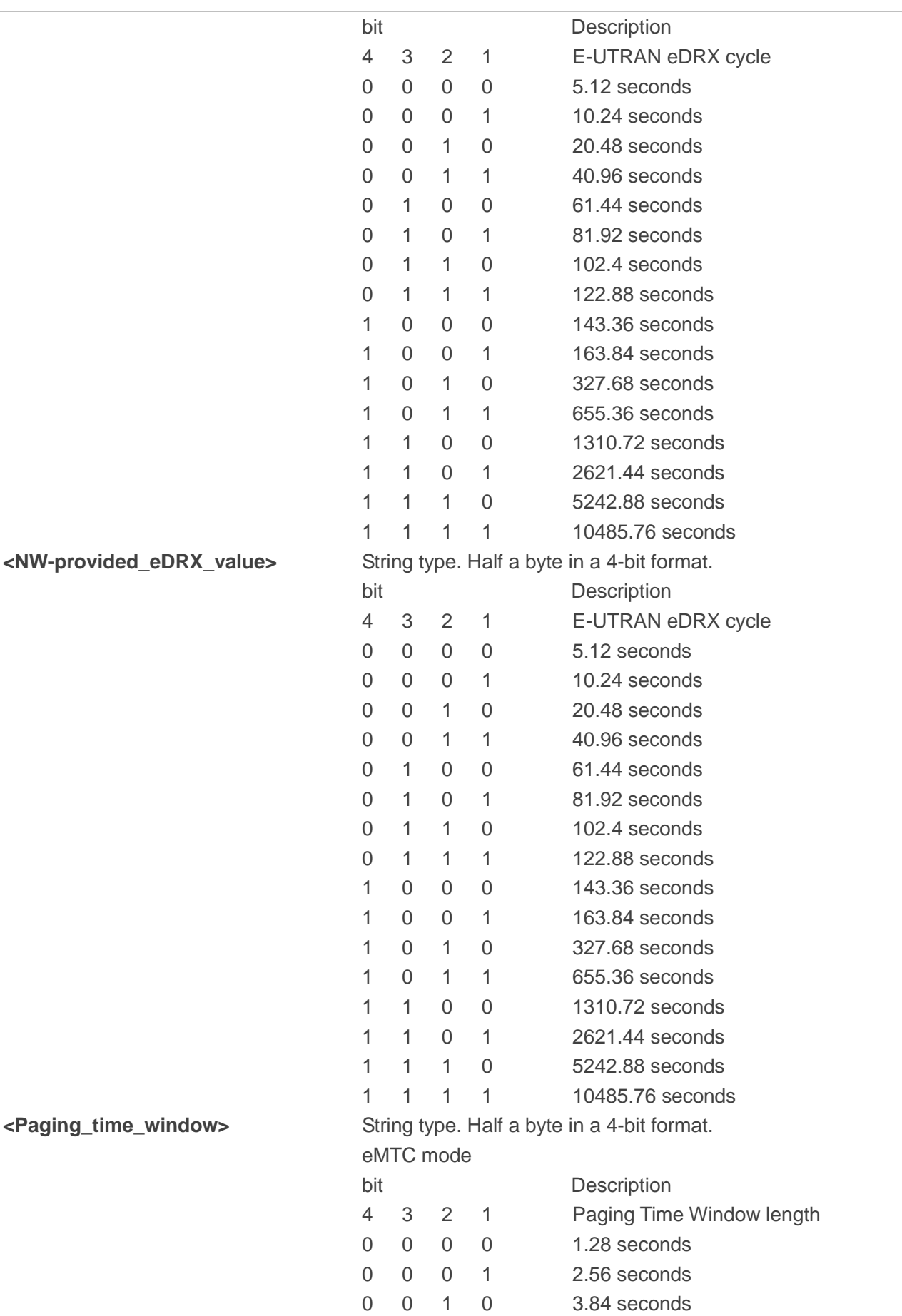

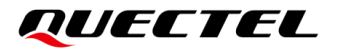

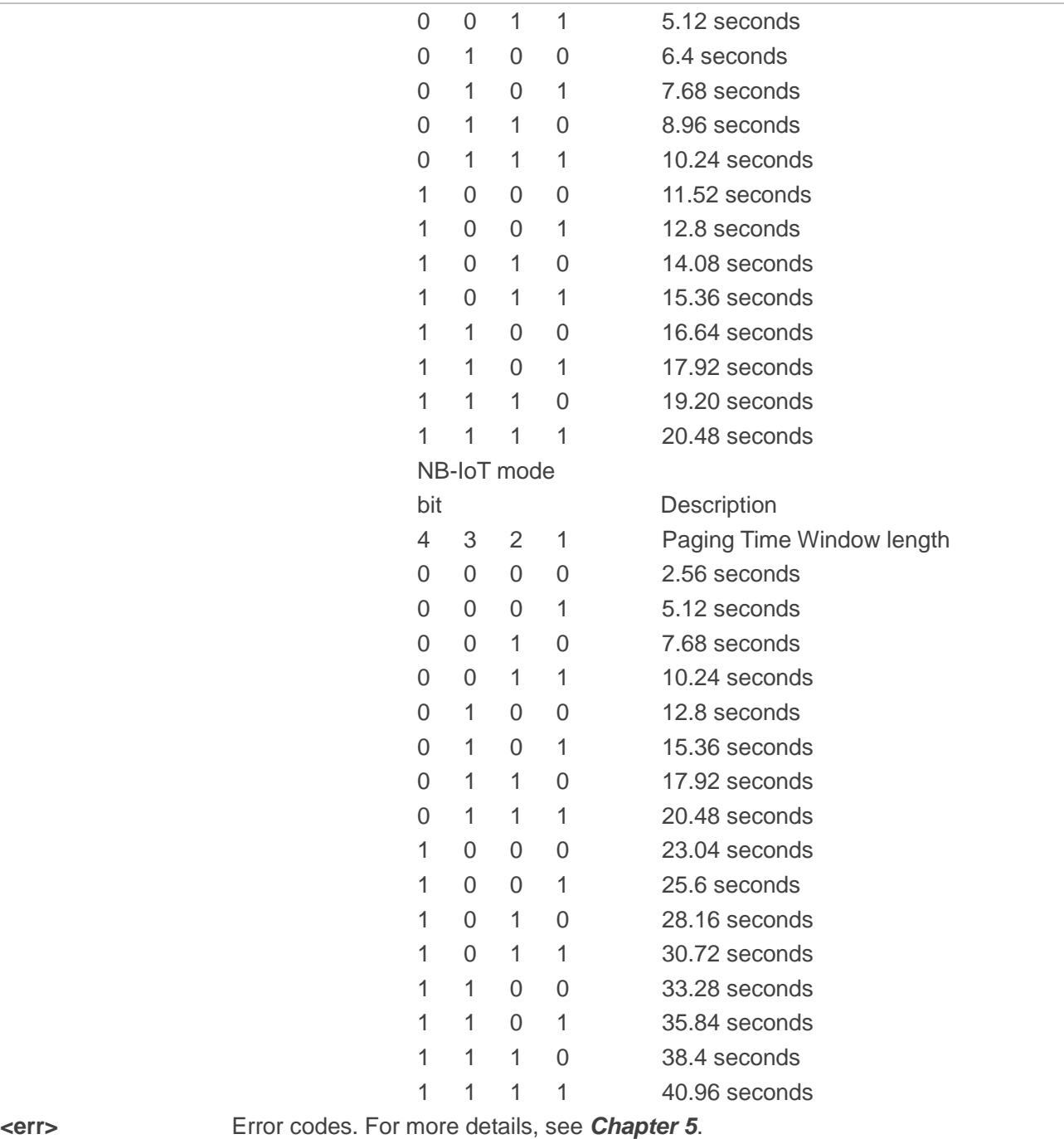

#### <span id="page-16-0"></span>**3.3.3. AT+CEDRXRDP Read Dynamic Parameters**

The Execution Command returns **+CEDRXRDP: <AcT-type>[,<Requested\_eDRX\_value>[,<NW-pro vided\_eDRX\_value>[,<Paging\_time\_window>]]]** if eDRX is used for the cell that the MS is currently registered to.

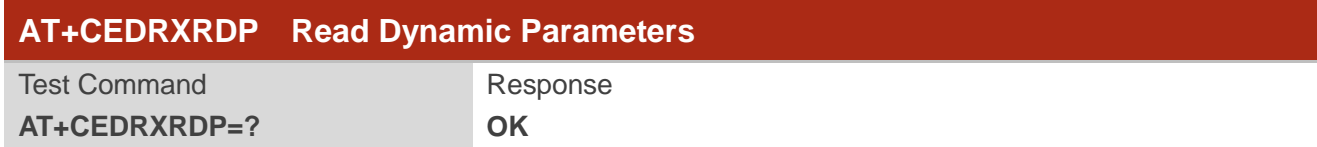

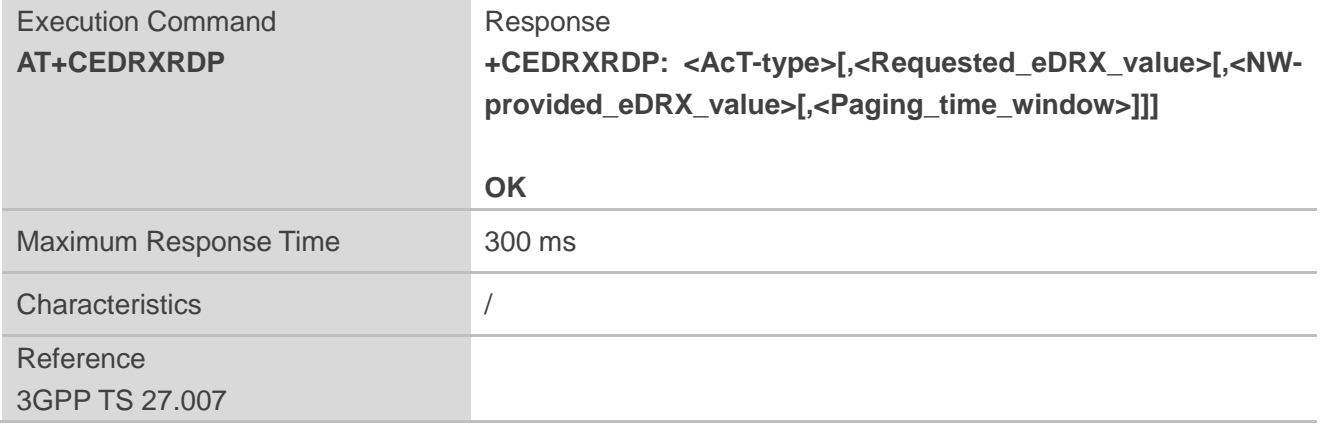

#### **Parameter**

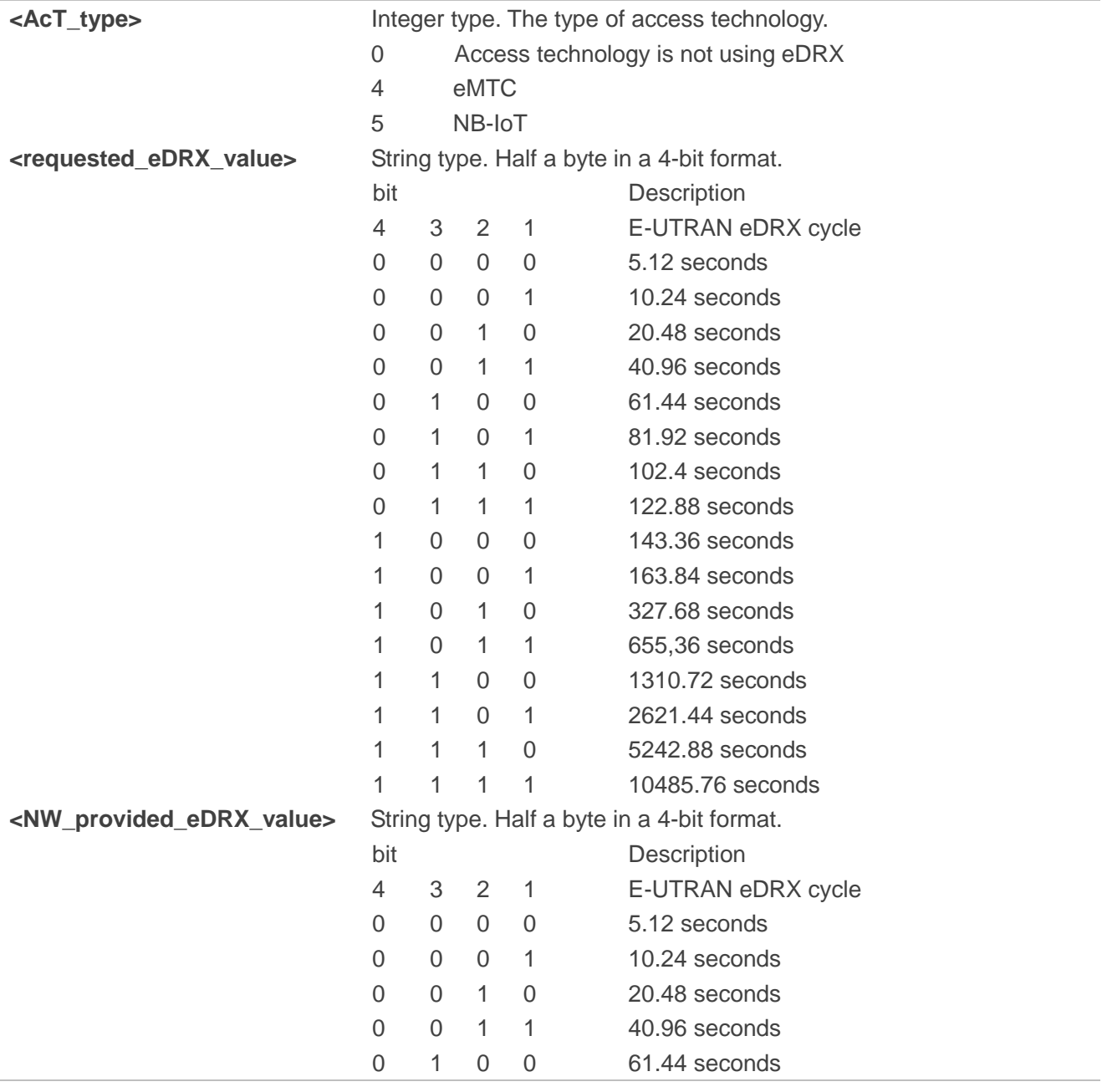

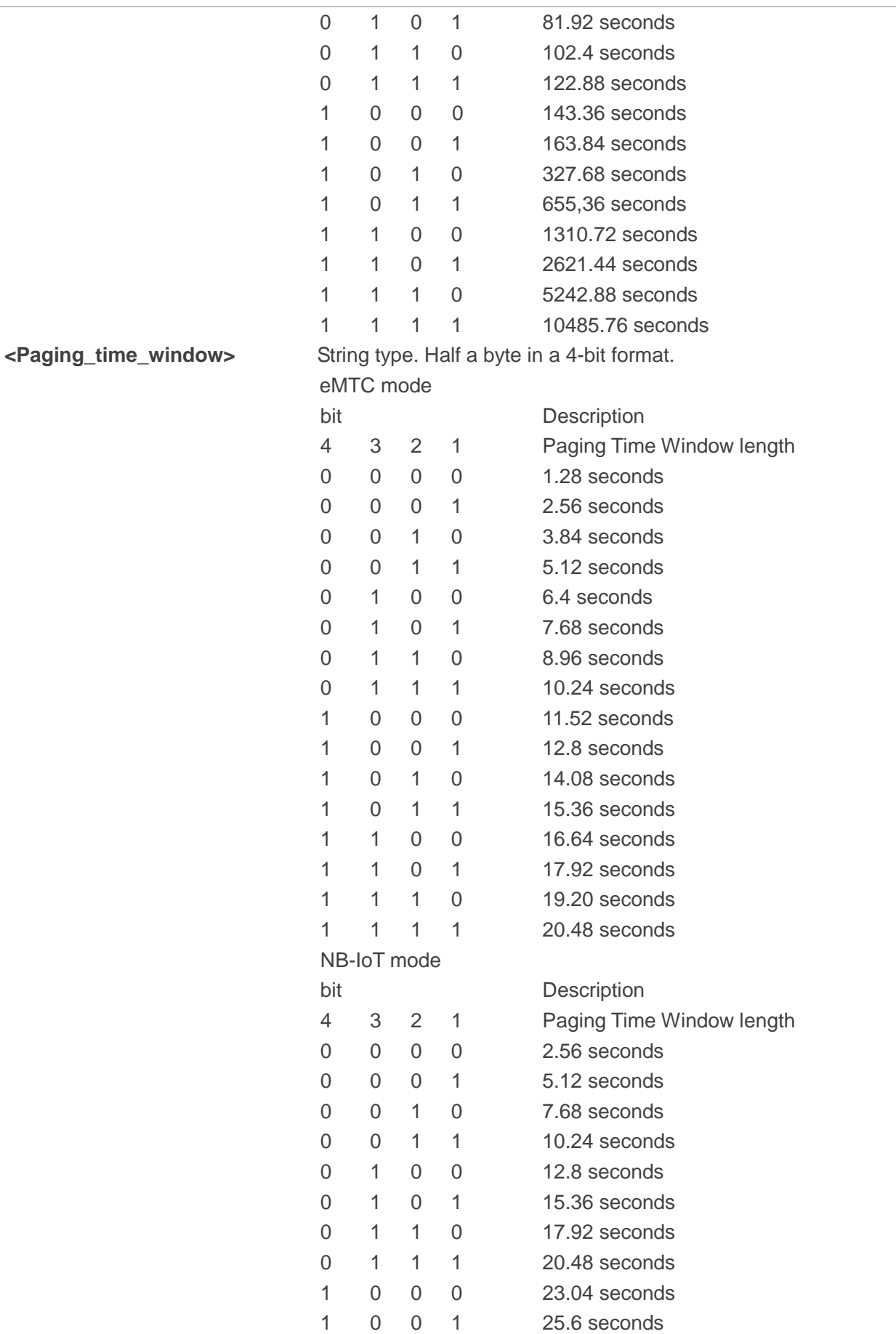

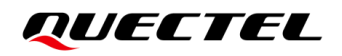

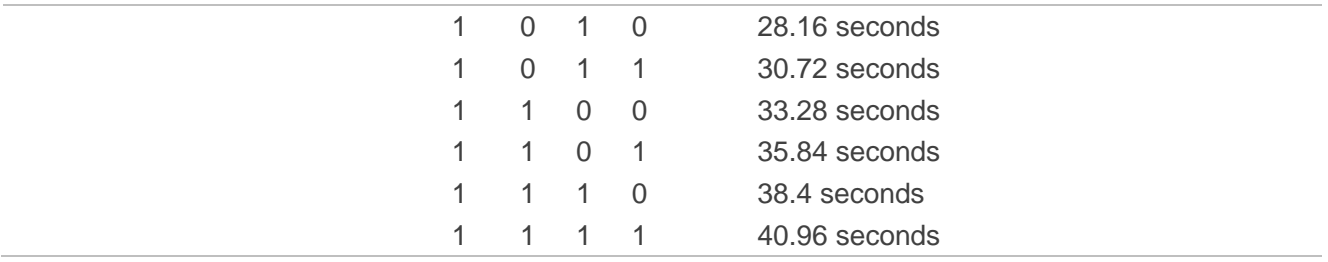

### **Example**

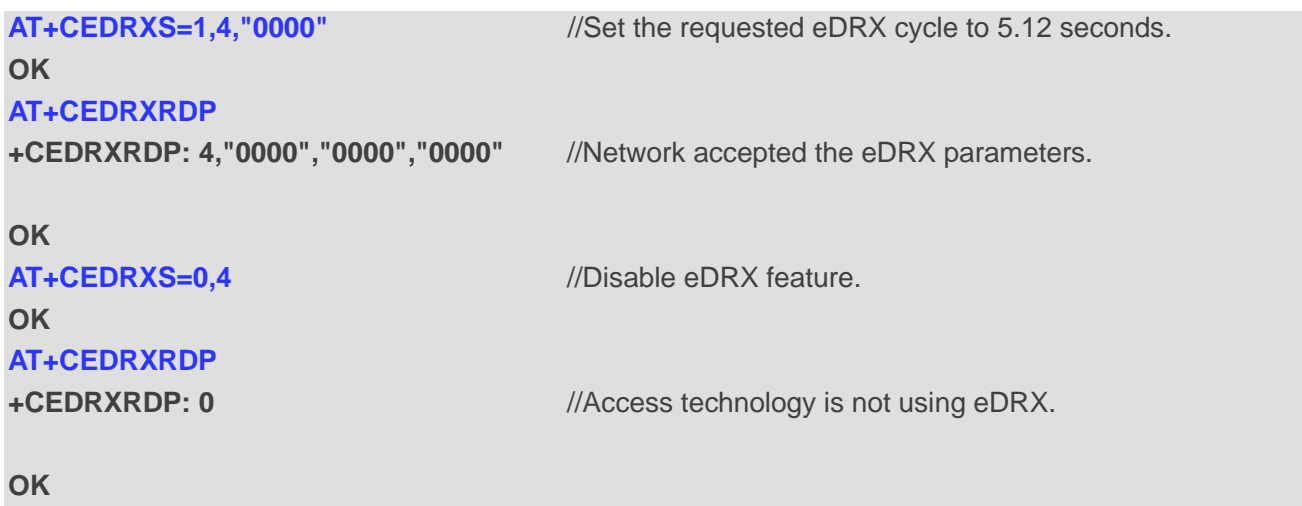

# <span id="page-20-0"></span>**4 FAQ**

This chapter contains some typical issues and provides corresponding answer.

- 1. **Q:** Can the module use eDRX without enabling PSM? **A:** The eDRX can be enabled without enabling the PSM.
- 2. **Q:** How to check the eDRX value used by the module? **A:** Execute **AT+CEDRXRDP** to query the eDRX value used by the module.
- 3. **Q:** Does the PTW start from the moment it receives RRC release message? **A:** No. It starts from next PO (Paging Occasion), after the module registers the network. Every PO can be calculated by the module.
- 4. **Q:** Does the eDRX cause downlink data delay?
	- **A:** Yes. Enabling the eDRX feature will make the module go into sleep mode and then wake up after a fixed interval to receive downlink data. Network does not send downlink data during eDRX idle status.
- 5. **Q:** Why can't the module use eDRX even though the module requested eDRX values and the network assigned eDRX values?
	- **A:** Regarding eMTC network, "eDRX-Allowed-r13 true" IE should be included in the system information, otherwise, it should be considered that it does not support eDRX feature.

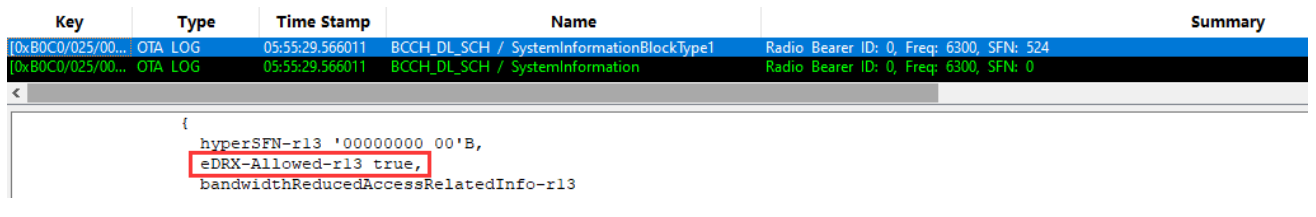

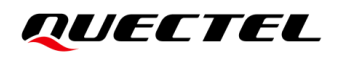

- 6. **Q:** How to check the eDRX status in the QXDM log?
	- **A:** 1) UE sets eDRX parameters (PTW: 1.28 s; eDRX cycle: 40.96 s) in **Attach Request Msg**.

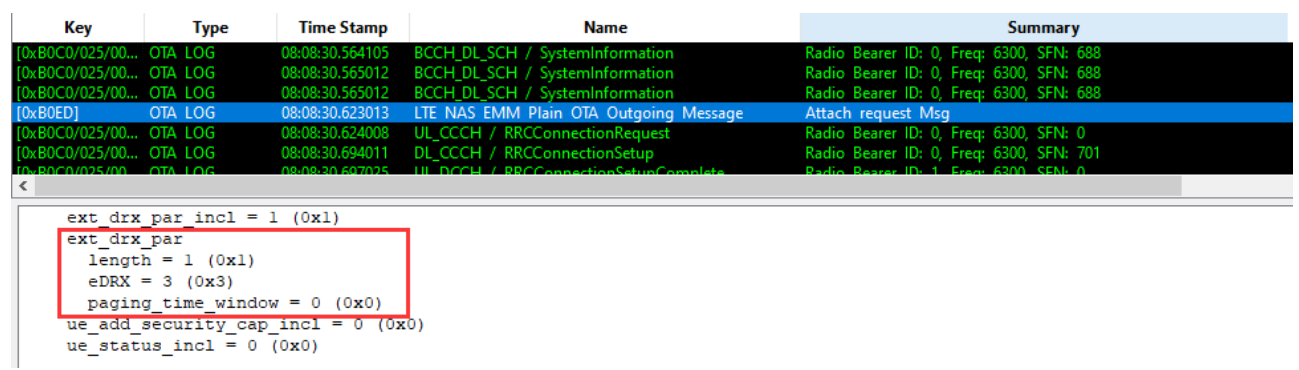

2) Network assigns the eDRX parameter (PTW: 2.56 s; eDRX cycle: 40.96 s) in **Attach Accept Msg**.

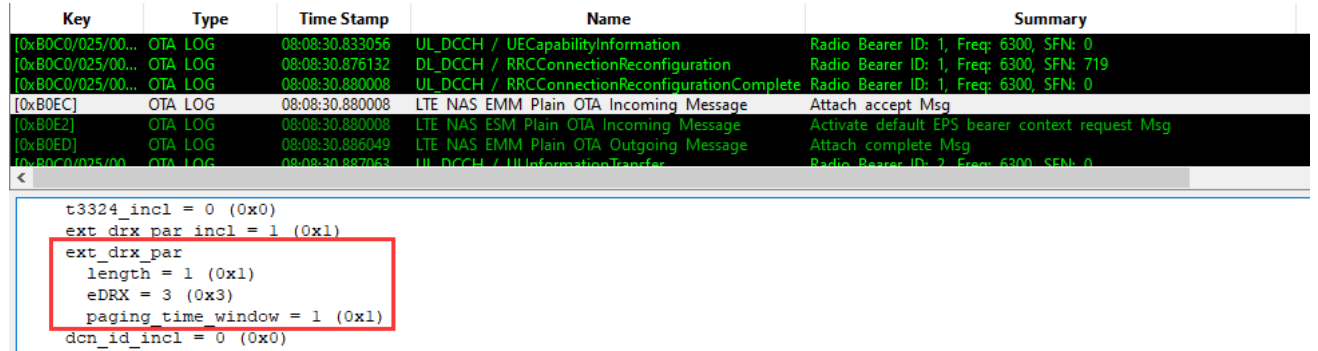

3) UE received the **RRCConnectionRelease** message.

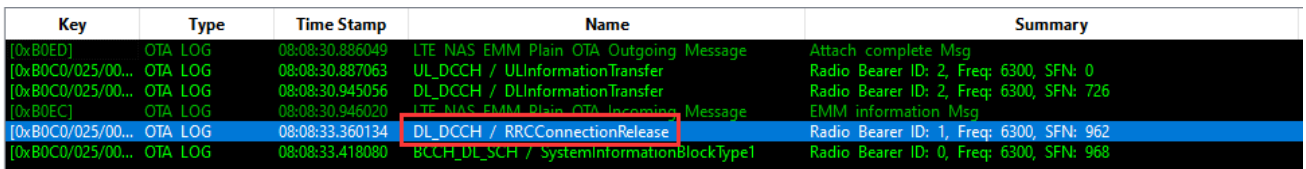

4) UE calculates the next PF/PO, then enters sleep mode and wakes up before the next PTW arrives.

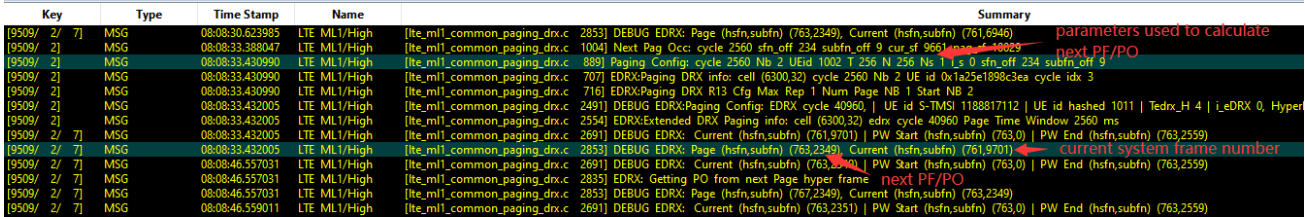

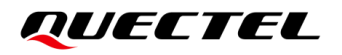

5) UE wakes up to decode paging message when PF/PO arrives.

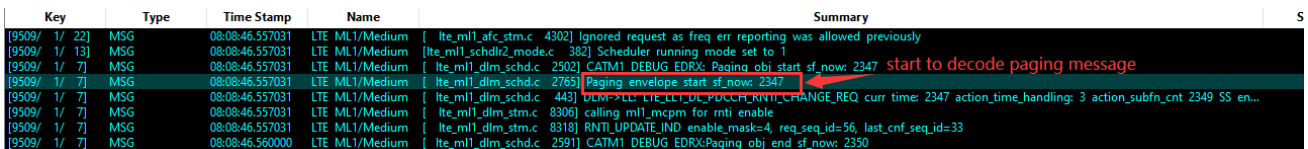

6) If no paging message is received, UE waits for the next PF/PO.

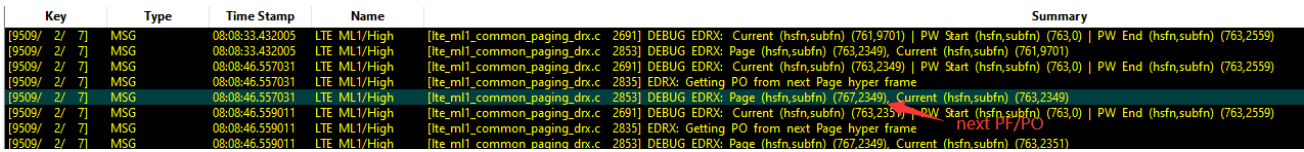

# <span id="page-23-0"></span>**5 Summary of Error Codes**

Final result code **+CME ERROR: <err>** indicates an error related to mobile equipment or network. The operation of **+CME ERROR: <err>** final result code is similar to the regular **ERROR** result code: if **+CME ERROR:** <err> is the result code for any of the commands in a command line, none of the following commands in the same command line is executed (neither **ERROR** nor **OK** result code shall be returned as a result of a completed command line execution). The format of **<err>** can be either numeric or verbose. This is set with **AT+CMEE**.

The following table lists most general and GRPS related **ERROR** codes. For some GSM protocol failure causes described in GSM specifications, the corresponding **ERROR** codes are not included.

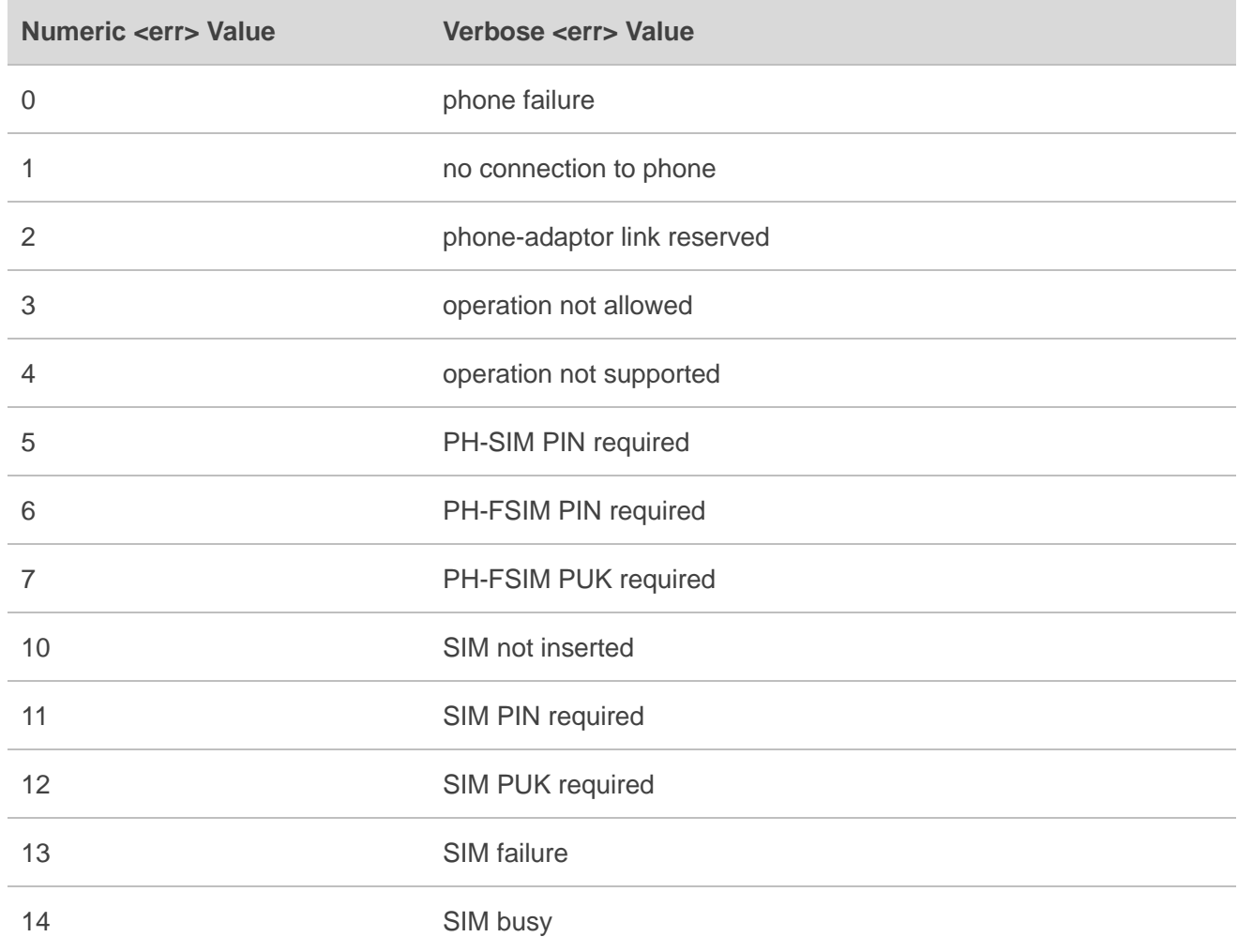

#### <span id="page-23-1"></span>**Table 3: Summary of CME ERROR Codes**

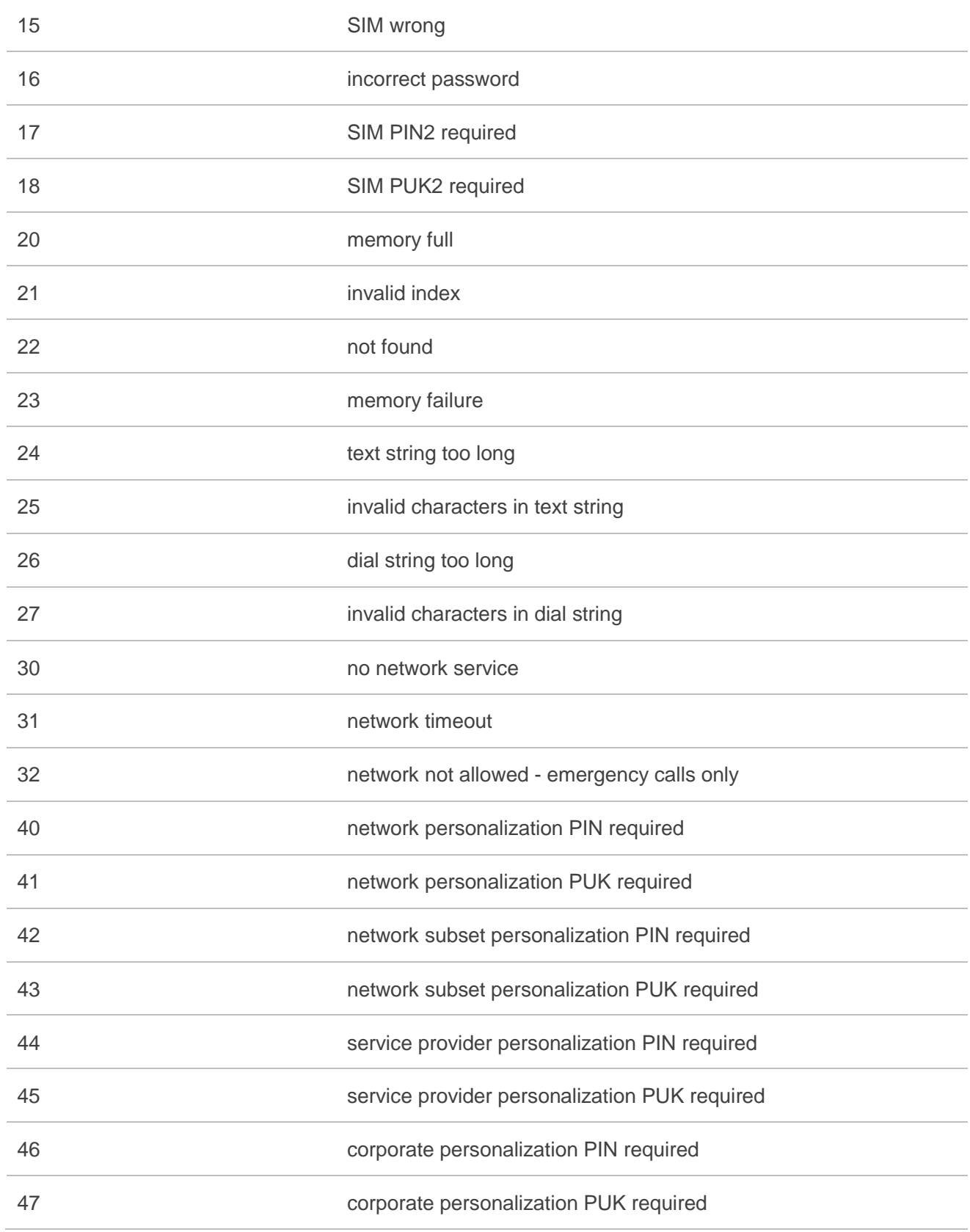

# <span id="page-25-0"></span>**6 Appendix References**

#### <span id="page-25-1"></span>**Table 4: Related Documents**

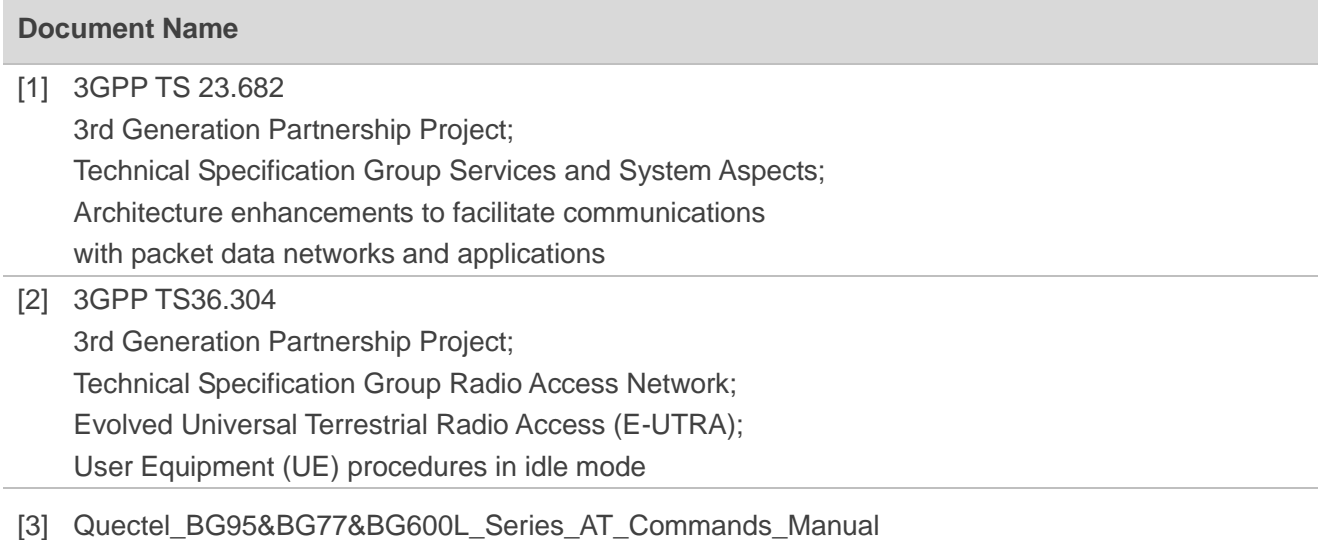

#### <span id="page-25-3"></span><span id="page-25-2"></span>**Table 5: Terms and Abbreviations**

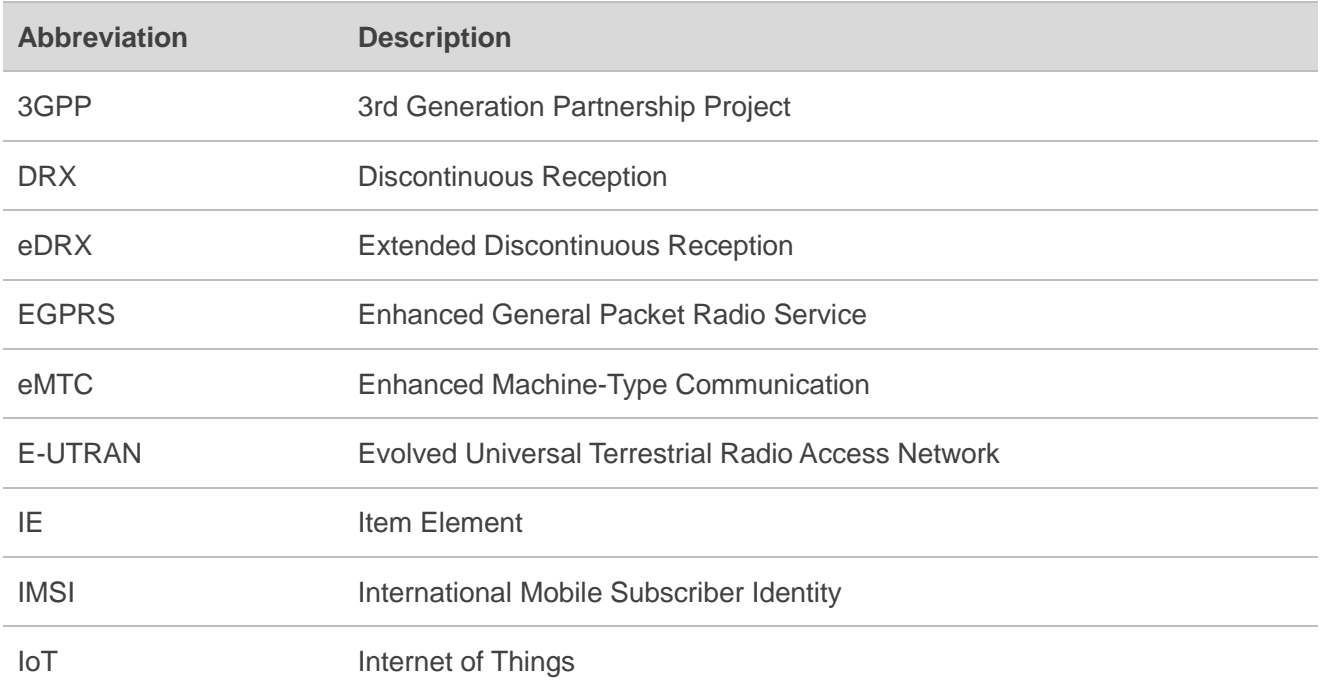

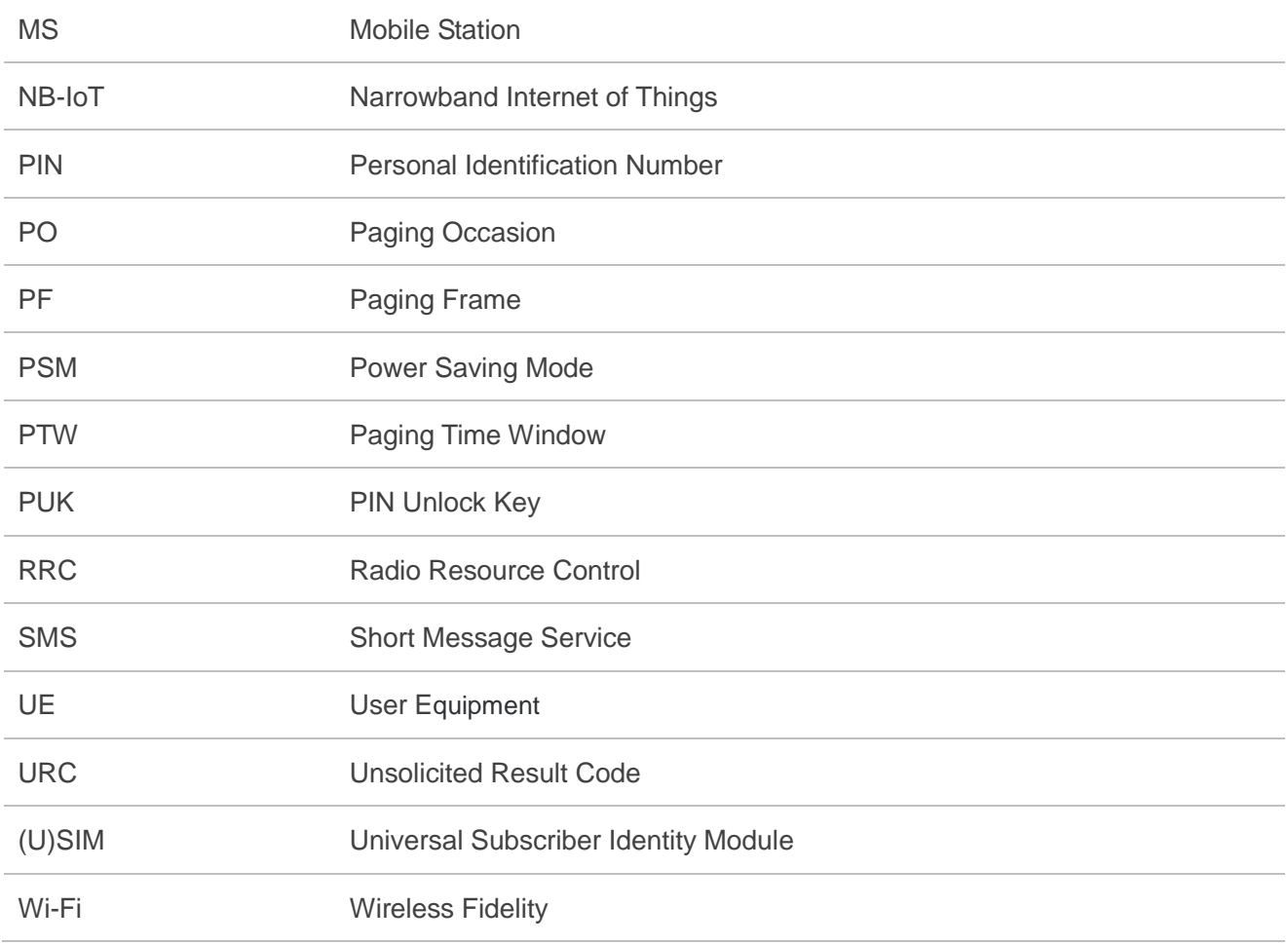